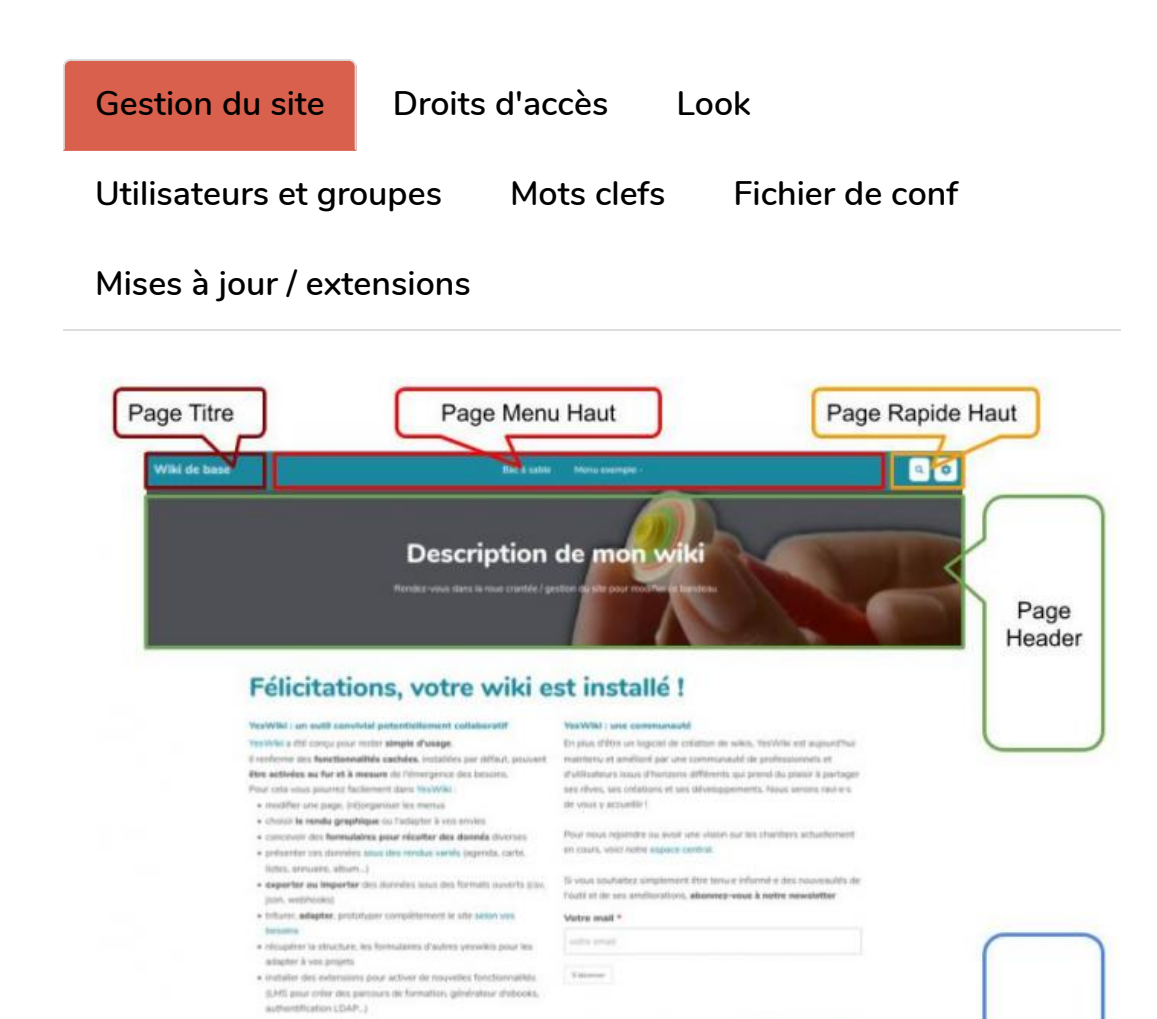

 $\label{thm:main} The model respect to the joint state, for two  
behared values, and the point is not positive. We find that the  
number of the development in two or non-trivial state, but not$ 

## **Gérer les menus et pages spéciales de ce wiki**

 $\label{eq:gen2} \mathscr{L} \text{Invariance} = \frac{1}{2} \text{ terms} \times \frac{1}{2} \text{ terms} \times \text{minimize} \cdot \frac{1}{2} \text{ means} \times \text{maximize} \cdot \text{times} \cdot \text{maximize} \cdot \text{maximize} \cdot \frac{1}{2} \text{ terms} \cdot \frac{1}{2} \text{ terms} \cdot \frac{1}{2} \text{ terms} \cdot \frac{1}{2} \text{ terms} \cdot \frac{1}{2} \text{ terms} \cdot \frac{1}{2} \text{ terms} \cdot \frac{1}{2} \text{ terms} \cdot \frac{1}{2} \text{ terms} \cdot \frac{1}{$ 

a voular **vous exercer** seminament, vous pouvez essayer de<br>ler la page bac à sable où quelques défis vous seront proposé

- **[Éditer](https://lped.info/bacasable/?PageTitre/edit) la Page Titre**
- **Éditer la Page [Header](https://lped.info/bacasable/?PageHeader/edit)**
- **[Éditer](https://lped.info/bacasable/?PageMenuHaut/edit) la Page Menu Haut**
- **Éditer la Page [Footer](https://lped.info/bacasable/?PageFooter/edit)**

## **Et éventuellement**

**Éditer la Page [Rapide](https://lped.info/bacasable/?PageRapideHaut/edit) Haut**

## **Mais aussi**

- **Éditer le menu [vertical](https://lped.info/bacasable/?PageMenu/edit)**
- **Éditer le mémo de [formatage](https://lped.info/bacasable/?ReglesDeFormatage/edit)**

Page Footer